## **Flash For Windows 8**

**Preston Gralla**

 *Exploring Windows 8 For Dummies* Galen Gruman,2012-12-06 Get up to speed on Windows 8! Exploring Windows 8 For Dummies packs 168 pages of magazine-style articles, lavish illustrations, and great tips into an eye-catching publication that shows you how to use the new Windows 8 operating system from start to finish. Explore new features, like the touchscreen-style interface, a big change from the classic Windows look and feel. Ideal for the reader who is already familiar with the Windows operating system, but just needs the basics on the move to Windows 8, you'll also discover new apps, new ways to handle traditional tasks, and much more. Helps readers get up to speed quickly and get the most out of the new Windows 8 operating system Breaks down Windows 8 features and functions into a series of magazinestyle spreads that offer full-color illustrations and step-by-step instruction Offers a value-priced helping hand to readers who want the basics of Windows 8 Covers new Windows 8 features, getting e-mail and getting online, organizing pictures, exploring the app market, networking, printing, troubleshooting, and more Explore Windows 8 and enjoy the ride with this fun and unique new guide.

 *Windows 8 Bible* Jim Boyce,Rob Tidrow,2012-10-10 The first and last word on the feature-packed new Windows 8 Windows 8 is an exciting new version of Microsoft's flagship operating system and it's packed with exciting new features. From the new Windows 82032s lock screen and the new Internet Explorer to a built-in PDF reader and new user interface, Windows 8 is not only a replacement for Windows 7 but a serious OS for today's tablet and touchscreen device users. And what better way to get the very most out of it than with this equally impressive new book from Microsoft experts? Over 900 pages packed with tips, instruction, and techniques help you hit the ground running with Windows 8. Provides complete how-to coverage of Windows 8 in a thoroughly redesigned and revised new Bible from an expert author team Covers all the exciting new Windows 8 features, including the Windows 82032s lock screen, Internet Explorer Immersive, Modern Reader, a new interface, and more Helps new and inexperienced users, as well as those upgrading from Windows 7, Windows Vista, or Windows XP Also explores new connections to cloud applications and data, distributed file system replication, and improvements to branch cache Get the very most out of Windows 8, no matter what device you run it on, with Windows 8 Bible.

 *Windows 8.1 All-in-One For Dummies* Woody Leonhard,2013-11-06 Ten minibooks in one get you thoroughly caught up on Windows 8.1! With new improvements and changes, Windows 8.1 offers a refreshed user interface, better integration between the new and traditional Windows interfaces, and more. This updated top-selling guide is what you need to get up to speed on everything Windows 8.1. Nine minibooks in one cover such essential topics as navigating the new Start Screen, understanding Windows 8.1 apps, securing Windows 8.1, and much more. Take the guesswork out of Windows 8.1 from day one with this complete, all-in-one resource. Helps you get up to speed on the Windows 8.1 operating system,

including its Start Screen, which is a feature sure to please traditional Windows users Provides top-notch guidance from trusted and well-known Windows expert and author Woody Leonhard Covers Windows 8.1 inside and out, including how to customize the Start screen, manage apps, and control privacy Delves into core Windows 8.1 apps such as e-mail, people, and SkyDrive Shows you how to connect online, add hardware, back up and update, and secure Windows 8.1 Discover new improvements, old favorites, and everything in between with Windows 8.1 All-in-One For Dummies.

 **Windows 8.1 on Demand** Perspection Inc.,Steve Johnson,2013-11-14 Need answers quickly? Windows 8.1 on Demand provides those answers in a visual step-by-step format. We will show you exactly what to do through lots of full color illustrations and easy-to-follow instructions. Numbered Steps guide you through each task See Also points you to related information in the book Did You Know? alerts you to tips and techniques Illustrations with matching steps Tasks are presented on one or two pages Inside the Book Master the Windows 8.1 user experience Manage files and information with the Desktop and Windows apps Share files and media on a SkyDrive, HomeGroup, or network Browse the Web, search for information, and get instant updates Use Windows apps to get news, finance, sports, travel, weather, food, and health from Bing Use Windows apps to work with mail, instant messages, calls, contacts, photos, music, videos, and games Get more apps using the Windows Store Protect your device from Internet or network intruders Set multiple users and parent controls

Customize, fine-tune, and administer Windows 8.1 Bonus Online Content Register your book at queondemand.com to gain access to: Workshops and related files Keyboard shortcuts Visit the author site: perspection.com

 **Windows 8 Tweaks** Steve Sinchak,2013-05-21 Acres of Windows 8 tweaks from a Microsoft MVP and creator of Tweaks.com! From a Microsoft MVP, who is also the savvy creator of Tweaks.com, comes this ultimate collection of Windows 8 workarounds. Steve Sinchak takes you way beyond default system settings, deep under the hood of Windows 8, down to the hidden gems that let you customize your Windows 8 system like you wouldn't believe. From helping you customize the appearance to setting up home networking, sharing media, and squeezing every ounce of performance out of the OS, this book delivers. Get ready to rock and roll with Windows 8! Uncovers hidden gems to help you get the most out of Windows 8 Bypasses the default system settings to show you how to customize the login and start screens, unlock hidden settings, supercharge your network speed, get rid of features you hate, and more Provides over 400 pages of workarounds and tweaks, including many high-level ones for you hotshot techies who really love to reshape an OS and make it your own Offers expert guidance and insight from author Steve Sinchak, a Microsoft MVP and creator of Tweaks.com Start tweaking and make Windows 8 your own with Windows 8 Tweaks.

 *Windows 8.1: Out of the Box* Mike Halsey,2013-10-18 Get a real feel for Windows 8.1 with a wealth of tips in this step-by-step guide.

After using Windows 7 or XP, learning Microsoft's latest operating system takes some adjustment. Never fear. Windows expert Mike Halsey starts with the basics and then takes you through the trickier parts of Microsoft's latest operating system. You'll quickly learn how to make the most of Windows 8 for work and entertainment, whether you use a touchscreen tablet, a laptop, or a PC with a keyboard and mouse. Easily navigate the intuitive Windows 8.1 interface Use email and the Internet—and keep your family safe Share files online or with other devices in your home Download and use all kinds of of apps and programs Watch movies and listen to music Import, view, and edit your own photos and videos Learn how to use extra hardware and older software Get expert tips to keep your computer running smoothly Discover cool stuff that makes computer use really easy

 **Macromedia Flash 8 for Windows and Macintosh** Katherine Ulrich,2005-12-14 An improved script editor (with a visual interface), a revamped library interface, a new Undo feature, powerful run-time effects, breakthrough motion-graphics capabilities—these are just a few of the reasons Web designers are raving about the newest version of their favorite Web tool, Macromedia Flash 8. Whether you're a beginning user looking for a good introduction to the topic or a veteran user seeking a convenient update reference, you'll find what you need in this task-based guide. Using simple step-by-step instructions, straightforward language, loads of screen shots, and a plethora of readily accessible examples, author Katherine Ulrich shows you how to create engaging

interactive content for the Web with Flash Basic 8 and Flash Professional 8. From basic vector graphics to animation with motion tweening and beyond, this inexpensive, easy-to-use guide promises to get you up to speed fast on the most important application in your design toolbox—Macromedia Flash 8.

 *Windows 8.1 For Dummies* Andy Rathbone,2013-09-25 The bestselling book on Windows, now updated for the new 8.1 features Microsoft has fine-tuned Windows 8 with some important new features, and veteran author Andy Rathbone explains every one in this all-new edition of a long-time bestseller. Whether you're using Windows for the first time, upgrading from an older version, or just moving from Windows 8 to 8.1, here's what you need to know. Learn about the dual interfaces, the new Start button, how to customize the interface and boot operations, and how to work with programs and files, use the web and social media, manage music and photos, and much more. You'll even find troubleshooting tips! This edition covers the upgrades in Windows 8.1, including the dual interfaces, basic mechanics, file storage, and how to get the free upgrade to Windows 8.1 Shows how to manipulate app tiles, give Windows the look you choose, set up boot-to-desktop capabilities, connect to a network, and create user accounts Covers working with programs, apps, and files; using the Internet and social media; new apps and capabilities for working with onboard and online media; and how to move files to a new PC Written by Andy Rathbone, author of every edition of the bestselling Windows For Dummies Windows 8.1 For

Dummies is exactly what you need to get going and be productive with the newest Windows update.

 Windows 8 Secrets Paul Thurrott,Rafael Rivera,2012-08-21 Tips, tricks, treats, and secrets revealed on Windows 8 Microsoft is introducing a major new release of its Windows operating system, Windows 8, and what better way for you to learn all the ins and outs than from two internationally recognized Windows experts and Microsoft insiders, authors Paul Thurrott and Rafael Rivera? They cut through the hype to get at useful information you'll not find anywhere else, including what role this new OS plays in a mobile and tablet world. Regardless of your level of knowledge, you'll discover little-known facts about how things work, what's new and different, and how you can modify Windows 8 to meet what you need. Windows 8 Secrets is your insider's guide to: Choosing Windows 8 Versions, PCs and Devices, and Hardware Installing and Upgrading to Windows The New User Experience The Windows Desktop Personalizing Windows Windows Store: Finding, Acquiring, and Managing Your Apps Browsing the Web with Internet Explore Windows 8's Productivity Apps Windows 8's Photo and Entertainment Apps Xbox Games with Windows 8 Windows 8 Storage, Backup, and Recovery Accounts and Security Networking and Connectivity Windows 8 for Your Business Windows Key Keyboard Shortcuts Windows 8 Secrets is the ultimate insider's guide to Microsoft's most exciting Windows version in years.

 Mastering Windows 8 Using Javascript Raymond Seger, Learn how to make a Windows 8 / Windows Store apps using JavaScript. MASTERING WINDOWS 8

USING JAVASCRIPT is a book to help new comers, students, web programmers (HTML + CSS + PHP) and JavaScript Programmers to learn how to make Windows 8 application using JavaScript. This book will teach you everything you need to know in order to be able to program your very own Windows 8 app. This book will start from the very basic, and then move forward slowly. This book will also be covering HTML5, CSS3, JavaScript & jQuery. User interface, Articles, Videos are available in English. This book provides exercise files and Video files that you can download separately, the links are provided inside the book. This book go through almost ALL of the classes and namespaces on the Windows 8 API using JavaScript. And it explains in details, the basic and intermediate knowledge you need to know about HTML5, CSS3 and Javascript and jQuery. Please enjoy the book. To address comments and questions, or to comment or ask technical questions about this book, send email to the book writer, Raymond Seger, at https://www.facebook.com/raymond.seger.37

 *Windows 8: The Missing Manual* David Pogue,2013-02-27 With Windows 8, Microsoft completely reimagined the graphical user interface for its operating system, and designed it to run on tablets as well as PCs. It's a big change that calls for a trustworthy guide—Windows 8: The Missing Manual. New York Times columnist David Pogue provides technical insight, lots of wit, and hardnosed objectivity to help you hit the ground running with Microsoft's new OS. This jargon-free book explains Windows 8 features so clearly—revealing which work well and which

don't—that it should have been in the box in the first place.

 Windows 8 Absolute Beginner's Guide Paul Sanna,2012-09-19 Windows 8 Absolute Beginner's Guide Make the most of your new Windows 8 device—without becoming a technical expert! This book is the fastest way to take control of Windows 8, and use it to create, connect, and discover… simplify and organize your whole life… learn more, play more, do more, live better! Even if you've never used Windows 8 before, this book will show you how to do what you want, one incredibly clear and easy step at a time. Windows 8 has never, ever been this simple! Who knew how simple Windows 8 could be? This is the easiest, most practical beginner's guide to navigating Windows 8—whether from a desktop, notebook, or tablet… simple, reliable instructions for doing everything you really want to do! Here's a small sample of what you'll learn: • Discover Windows 8's whole new approach to running a computer • Run Windows 8 the way that's easiest for you: mouse, touch, or keyboard • Find and use the old Windows Desktop along with all your favorite Windows XP and 7 programs • Get online with Internet Explorer® 10 and master its new tools and shortcuts • Set up your home network, printer, and other devices • Master quick, easy new ways to use Facebook, Twitter, and LinkedIn® • Safeguard your personal information and keep it private • Enjoy all your digital photos, videos, movies, and music • Connect with anyone through email, messaging, and video chat • Discover and play new Windows 8 games, and use Windows to control your Xbox 360 •

Manage even the most gigantic collections of data and media • Automatically back up your information to external drives, DVDs, or Microsoft SkyDrive® • Fix problems, protect yourself from viruses, and keep Windows 8 working reliably Paul Sanna is the author of almost two dozen computer books on topics such as Microsoft Windows, Internet Explorer, and Windows security. He has extensive experience working with and explaining pre-release versions of Windows. He currently advises his clients on software decisions, both for the desktop and for large business projects.

 **Windows 8 & Office 2010 For Dummies eBook Set** Andy Rathbone,2012-12-20 Two complete e-books covering Windows and Office for one low price! This unique value-priced e-book set brings together two bestselling For Dummies books in a single e-book file. Including a comprehensive table of contents and the full text of each book, complete with cover, this e-book set gives you indepth information on the leading PC productivity tools: Windows 8 and Office 2010. Best of all, you'll pay less than the cost of each book purchased separately. You'll get the complete text of: Windows 8 For Dummies, which covers The core components of Windows 8, the new Start screen, and how to work with programs and files Getting online with Internet Explorer, using e-mail and accessing social networks Playing CDs, music, and movies; working with photos, and customizing Windows Using Windows 8 on a touchscreen tablet Office 2010 For Dummies, which shows you how to Use Word, Excel, PowerPoint, Outlook, and Access Find recently used files and save, open, and close them with

Backstage View Format Word documents and analyze data with Excel Create PowerPoint presentations with charts, graphics, movies, and sound About the authors Andy Rathbone, author of Windows 8 For Dummies, is an expert on PC operation and repair as well as tablet computing, and is the bestselling author of all editions of Windows For Dummies. Wallace Wang, author of Office 2010 For Dummies, is the bestselling author of several dozen computer books, including Beginning Programming For Dummies.

 **Windows 8 Hacks** Preston Gralla,2012-11-28 Windows 8 is quite different than previous Microsoft operating systems, but it's still eminently hackable. With this book, you'll learn how to make a variety of modifications, from speeding up boot time and disabling the Lock screen to hacking native apps and running Windows 8 on a Mac. And that's just the beginning. You'll find more than 100 standalone hacks on performance, multimedia, networking, the cloud, security, email, hardware, and more. Not only will you learn how to use each hack, you'll also discover why it works. Add folders and other objects to the Start screen Run other Windows versions inside Windows 8 Juice up performance and track down bottlenecks Use the SkyDrive cloud service to sync your files everywhere Speed up web browsing and use other PCs on your home network Secure portable storage and set up a virtual private network Hack Windows 8 Mail and services such as Outlook Combine storage from different devices into one big virtual disk Take control of Window 8 setting with the Registry

 **Windows 8.1 In Depth** Brian Knittel,Paul McFedries,2014-03-10 Windows® 8.1 IN DEPTH Do more in less time! Experienced with Windows? Don't let Windows 8.1 make you feel like a beginner again! This book is packed with intensely useful knowledge you won't find anywhere else. Full of new tips and shortcuts, it's the fastest, best way to master Windows 8.1's full power, get comfortable with its radically different interface, and leverage its new tools for everything from business to video, security to social networking! • Take a quick guided tour of everything that's new in Windows 8.1 • Survive without the Start menu • Navigate the Windows 8.1 interface (and customize it to make yourself more comfortable) • Learn hidden shortcuts you'd never find on your own • Quickly locate and use files, media, apps, websites and management tools • Set up your Web connection, and discover Internet Explorer 11's latest improvements • Get comfortable with Windows 8.1's built-in apps, from Calendar and Finance to Weather and Windows Store • Save time by monitoring Facebook, Twitter, and LinkedIn through one unified app • Make the most of Windows' supercharged media and imaging tools • Profit from Windows' built-in support for business presentations • Maximize the performance and efficiency of hardware, storage, and software • Protect yourself from viruses, spyware, data theft, fraud, spam, hackers, and snoops • Use SkyDrive to access your data from anywhere—and use Remote Desktop to access your computer, too • Get even more power with Windows 8.1's command-line interface • Use Hyper-V to run other operating

systems alongside Windows • Troubleshoot the most common Windows 8.1's problems—and the toughest ones In Depth offers: • Comprehensive coverage, with detailed solutions • Breakthrough techniques and shortcuts that are unavailable elsewhere • Practical, real-world examples with nothing glossed over or left out • Troubleshooting help for tough problems you can't fix on your own • Outstanding authors recognized worldwide for their expertise and teaching styles • Quick information via sidebars, tips, reminders, notes, and warnings In Depth is the only tool you need to get more done in less time! CATEGORY: Windows Operating System COVERS: Microsoft® Windows 8.1

 Introducing Windows 8 Jerry Honeycutt,2012 Introduces Windows 8, including new features and capabilities, and offers scenario-based insights on planning, implementing, and maintaining the operating system.

 **Windows 8.1 Inside Out** Tony Northrup,2013-11-15 You're beyond the basics - so dive right in and really put your PC to work! This supremely organized reference packs hundreds of timesaving solutions, troubleshooting tips, and workarounds for Windows 8.1. Plus, you get access to two and half hours of video training and a companion ebook. Topics include: Installing, upgrading, or migrating to Windows 8.1 Using and managing apps Personalizing your system Accessibility features Organizing, backing up, and restoring files Managing storage and using SkyDrive Digital media and home entertainment Security and privacy features Setting up and troubleshooting networking Maintenance, performance tuning, and

troubleshooting Using Hyper-V virtualization

 **Macromedia Flash 8 Advanced for Windows and Macintosh** Russell Chun,H. Paul Robertson,2006-01 Looks at the advanced features of Macromedia Flash 8, covering such topics as ActionScript, navigating timelines, controlling the movie clip, working with text, and manipulating information.

 *Windows 8 Visual Quick Tips* Paul McFedries,2012-09-07 Easy-in, easy-out format covers all the bells and whistles of Windows 8 If you want to learn how to work smarter and faster in Microsoft's Windows 8 operating system, this easy-to-use, compact guide delivers the goods. Designed for visual learners, it features short explanations and full-color screen shots on almost every page, and it's packed with timesaving tips and helpful productivity tricks. From enhancing performance and managing digital content to setting up security and much more, this handy guide will help you get more out of Windows 8. Uses full-color screen shots and short, step-bystep instructions to help visual learners become more proficient with Windows 8 Covers the basics as well as innovative ideas and tricks to help you get more done in less time Explores customizing Windows 8, managing digital content, maintaining privacy and security, enhancing operating system performance, and more From the basics to beyond, Windows 8 Visual Quick Tips will help you get everyday tasks done quickly and easily, and get more out of Windows 8.

 Windows 8 Barrie Sosinsky,2012-10-19 With Windows 8, Microsoft reimagines its popular OS for a connected and mobile world. In the Windows 8:

Visual QuickStart Guide, author Barrie Sosinsky shows you how to work with live tiles, navigate the Windows 8 touch interface, and take advantage of the cloud-connected Calendar, People, Mail, and Messages apps. You'll learn about: The Charms bar Using the Desktop The new Windows Search functionality. How to add a printer and print from the Start screen. Internet Explorer 10 Windows Explorer Working with Settings in the new touch interface How to synchronize settings and back up to the Cloud The New Task Manager The Windows Store And more.

This is likewise one of the factors by obtaining the soft documents of this **Flash For Windows 8** by online. You might not require more get older to spend to go to the ebook introduction as with ease as search for them. In some cases, you likewise complete not discover the revelation Flash For Windows 8 that you are looking for. It will entirely squander the time.

However below, taking into account you visit this web page, it will be in view of that completely simple to get as without difficulty as download lead Flash For Windows 8

It will not agree to many mature as we explain before. You can reach it even though perform something else at home and even in your workplace. so easy! So, are you question? Just exercise just what we come up with the money for below as skillfully as review **Flash For Windows 8** what you

when to read!

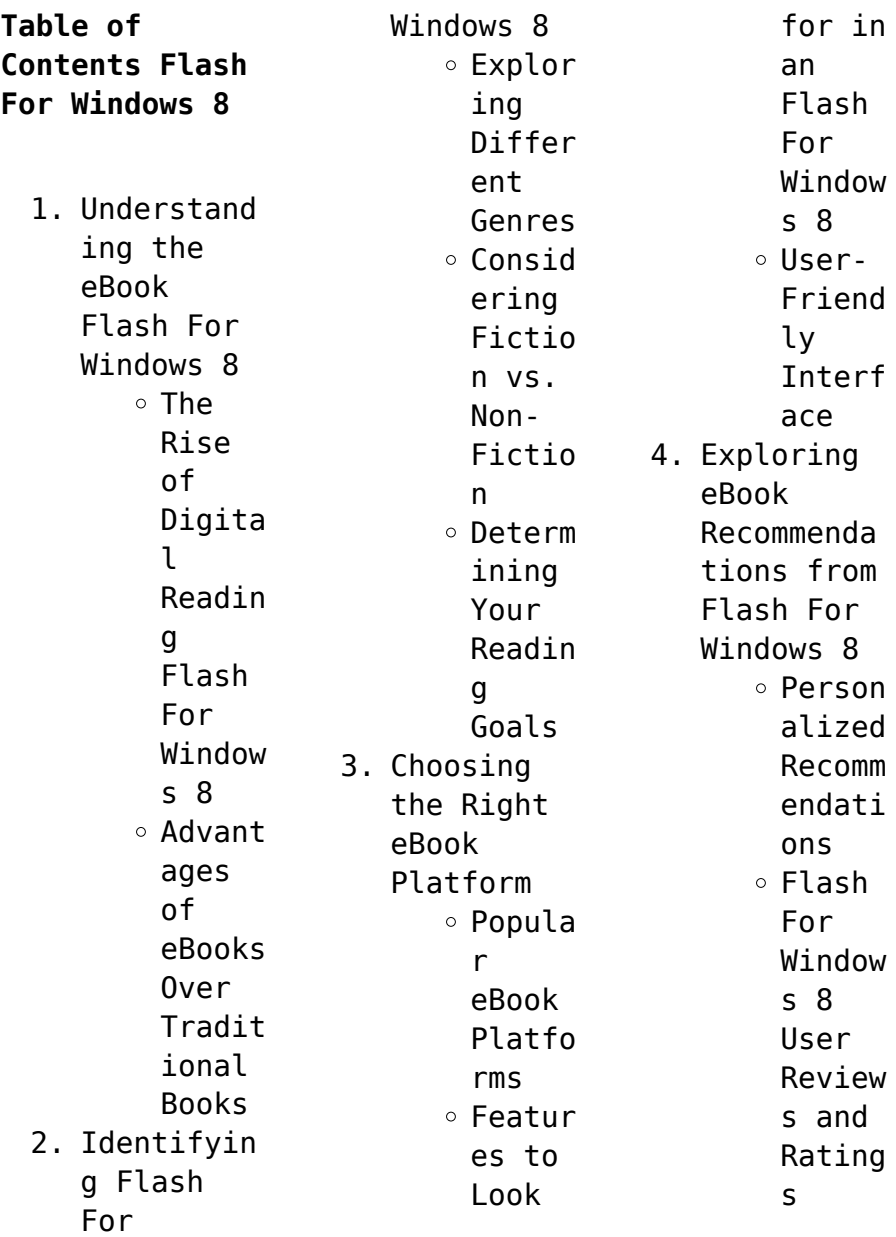

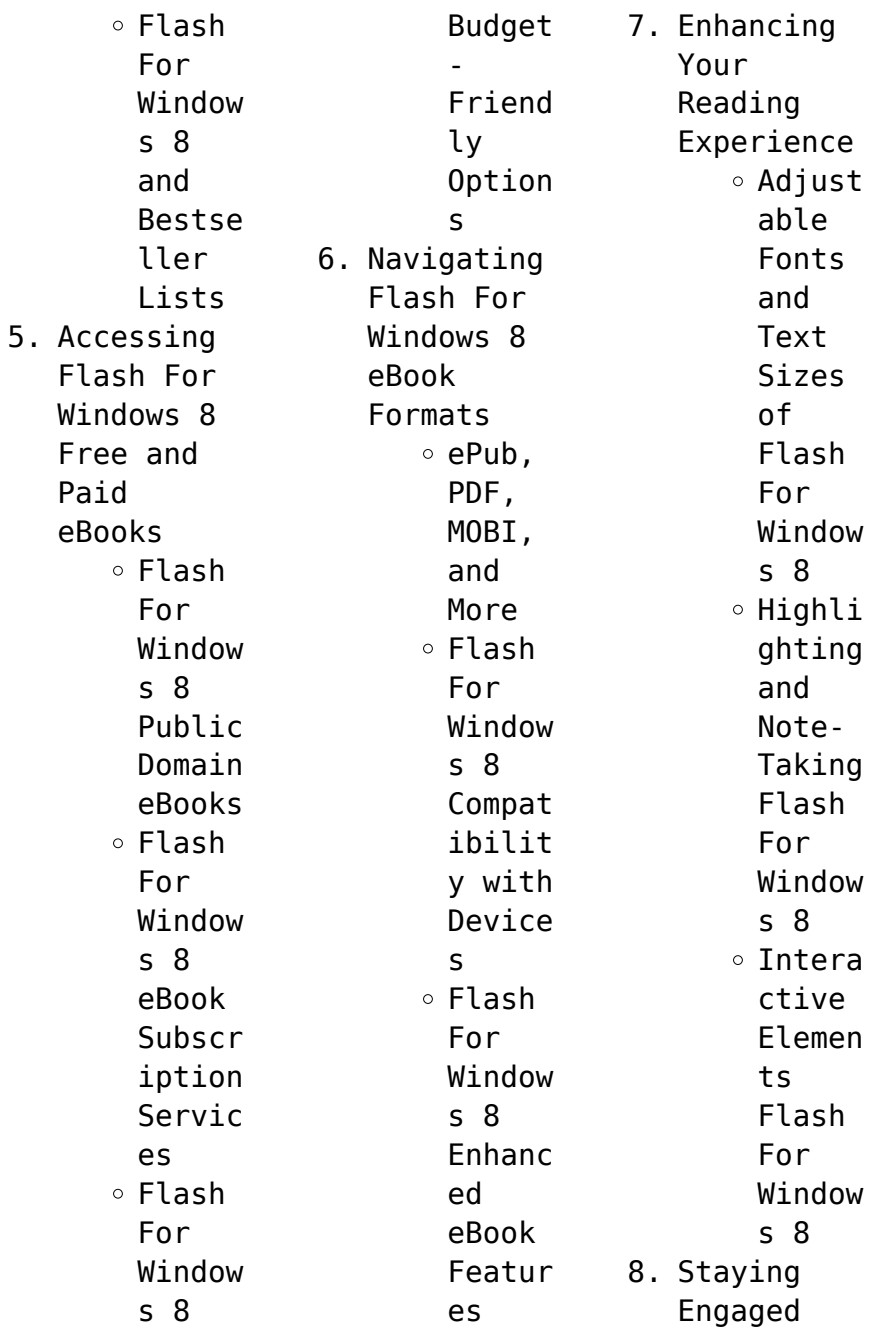

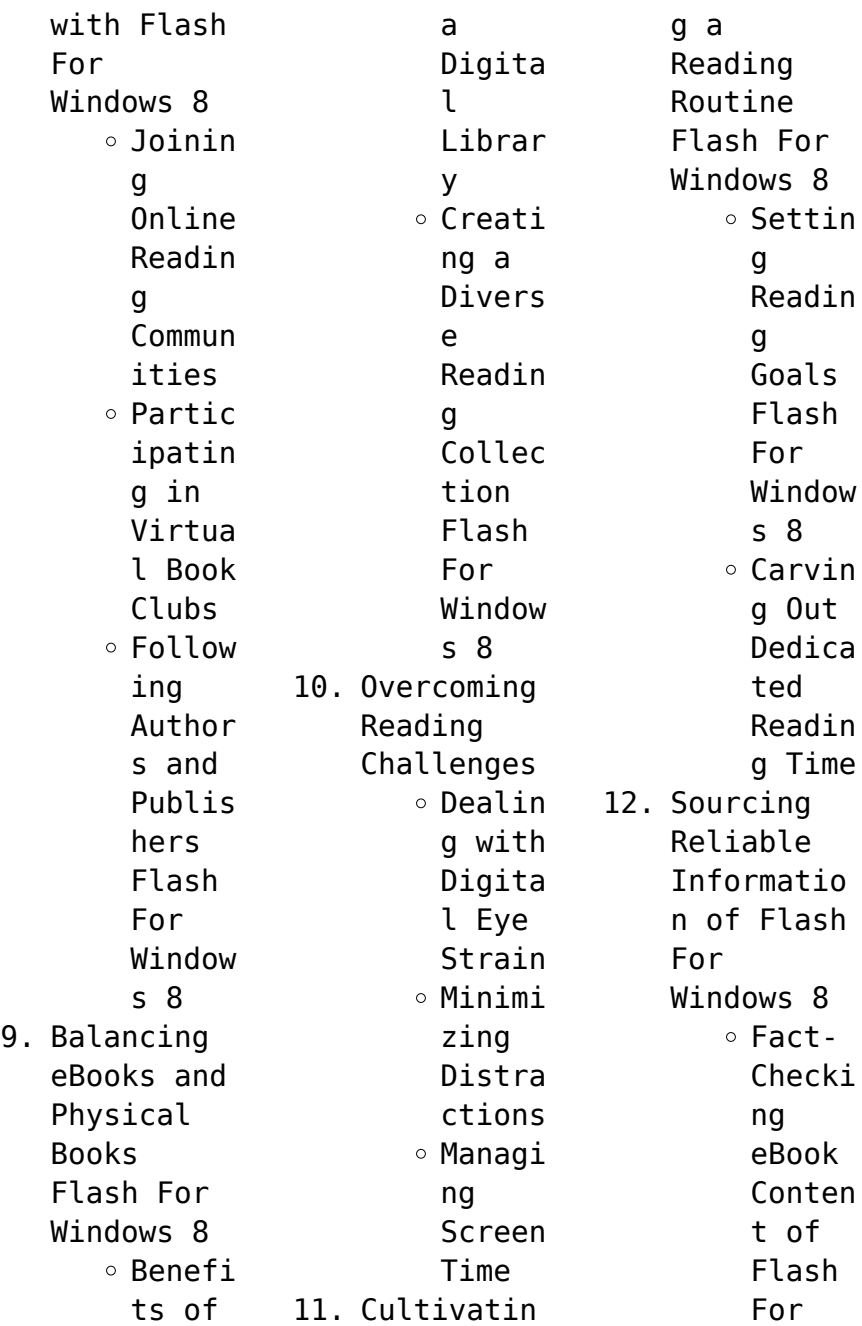

Window s 8 Distin guishi ng Credib  $1e$ Source s 13. Promoting Lifelong Learning  $\circ$  lltiliz ing eBooks for Skill Develo pment Explor ing Educat ional eBooks 14. Embracing eBook Trends o Integr ation of Multim edia Elemen ts

ctive and Gamifi ed eBooks **Flash For Windows 8 Introduction** In this digital age, the convenience of accessing information at our fingertips has become a necessity. Whether its research papers, eBooks, or user manuals, PDF files have become the preferred format for sharing and reading documents. However, the cost associated with purchasing

o Intera

PDF files can sometimes be a barrier for many individuals and organizations. Thankfully, there are numerous websites and platforms that allow users to download free PDF files legally. In this article, we will explore some of the best platforms to download free PDFs. One of the most popular platforms to download free PDF files is Project Gutenberg. This online library offers over 60,000 free eBooks that are in the public domain. From

classic literature to historical documents, Project Gutenberg provides a wide range of PDF files that can be downloaded and enjoyed on various devices. The website is user-friendly and allows users to search for specific titles or browse through different categories. Another reliable platform for downloading Flash For Windows 8 free PDF files is Open Library. With its vast collection of over 1 million eBooks, Open

Library has something for every reader. The website offers a seamless experience by providing options to borrow or download PDF files. Users simply need to create a free account to access this treasure trove of knowledge. Open Library also allows users to contribute by uploading and sharing their own PDF files, making it a collaborative platform for book enthusiasts. For those interested in academic resources,

there are websites dedicated to providing free PDFs of research papers and scientific articles. One such website is Academia.edu, which allows researchers and scholars to share their work with a global audience. Users can download PDF files of research papers, theses, and dissertations covering a wide range of subjects. Academia.edu also provides a platform for discussions and networking within the academic community. When it comes to downloading Flash For Windows 8 free PDF files of magazines, brochures, and catalogs, Issuu is a popular choice. This digital publishing platform hosts a vast collection of publications from around the world. Users can search for specific titles or explore various categories and genres. Issuu offers a seamless reading experience with its userfriendly interface and allows users to download PDF files for

offline reading. Apart from dedicated platforms, search engines also play a crucial role in finding free PDF files. Google, for instance, has an advanced search feature that allows users to filter results by file type. By specifying the file type as "PDF," users can find websites that offer free PDF downloads on a specific topic. While downloading Flash For Windows 8 free PDF files is convenient, its important to note that copyright laws

must be respected. Always ensure that the PDF files you download are legally available for free. Many authors and publishers voluntarily provide free PDF versions of their work, but its essential to be cautious and verify the authenticity of the source before downloading Flash For Windows 8. In conclusion, the internet offers numerous platforms and websites that allow users to download free PDF files legally. Whether its

**Flash For Windows 8**

classic literature, research papers, or magazines, there is something for everyone. The platforms mentioned in this article, such as Project Gutenberg, Open Library, Academia.edu, and Issuu, provide access to a vast collection of PDF files. However, users should always be cautious and verify the legality of the source before downloading Flash For Windows 8 any PDF files. With these platforms, the world of PDF downloads is

just a click away.

**FAQs About Flash For Windows 8 Books**

How do I know which eBook platform is the best for me? Finding the best eBook platform depends on your reading preferences and device compatibility. Research different platforms, read user reviews, and explore their features before making a choice. Are free eBooks of good quality? Yes, many reputable platforms offer high-quality

free eBooks, including classics and public domain works. However, make sure to verify the source to ensure the eBook credibility. Can I read eBooks without an eReader? Absolutely! Most eBook platforms offer webbased readers or mobile apps that allow you to read eBooks on your computer, tablet, or smartphone. How do I avoid digital eye strain while reading eBooks? To prevent digital eye strain, take regular breaks,

adiust the font size and background color, and ensure proper lighting while reading eBooks. What the advantage of interactive eBooks? Interactive eBooks incorporate multimedia elements, quizzes, and activities, enhancing the reader engagement and providing a more immersive learning experience. Flash For Windows 8 is one of the best book in our library for free trial. We provide copy of Flash For Windows 8 in

digital format, so the resources that you find are reliable. There are also many Ebooks of related with Flash For Windows 8. Where to download Flash For Windows 8 online for free? Are you looking for Flash For Windows 8 PDF? This is definitely going to save you time and cash in something you should think about. If you trying to find then search around for online. Without a doubt there are numerous these available and many of

them have the freedom. However without doubt you receive whatever you purchase. An alternate way to get ideas is always to check another Flash For Windows 8. This method for see exactly what may be included and adopt these ideas to your book. This site will almost certainly help you save time and effort, money and stress. If you are looking for free books then you really should consider finding to assist you try this. Several of Flash For Windows 8 are

for sale to free while some are payable. If you arent sure if the books you would like to download works with for usage along with your computer, it is possible to download free trials. The free guides make it easy for someone to free access online library for download books to your device. You can get free download on free trial for lots of books categories. Our library is the biggest of these that have literally hundreds of thousands of different

products categories represented. You will also see that there are specific sites catered to different product types or categories, brands or niches related with Flash For Windows 8. So depending on what exactly you are searching, you will be able to choose e books to suit your own need. Need to access completely for Campbell Biology Seventh Edition book? Access Ebook without any digging. And by having access to our ebook online or by storing it on

your computer, you have convenient answers with Flash For Windows 8 To get started finding Flash For Windows 8, you are right to find our website which has a comprehensive collection of books online. Our library is the biggest of these that have literally hundreds of thousands of different products represented. You will also see that there are specific sites catered to different categories or niches related with Flash For Windows 8 So

depending on what exactly you are searching, you will be able tochoose ebook to suit your own need. Thank you for reading Flash For Windows 8. Maybe you have knowledge that, people have search numerous times for their favorite readings like this Flash For Windows 8, but end up in harmful downloads. Rather than reading a good book with a cup of coffee in the afternoon, instead they juggled with some harmful bugs inside their laptop. Flash For

Windows 8 is available in our book collection an online access to it is set as public so you can download it instantly. Our digital library spans in multiple locations, allowing you to get the most less latency time to download any of our books like this one. Merely said, Flash For Windows 8 is universally compatible with any devices to read.

## **Flash For Windows 8 :**

*sinha ghosh lal physical chemistry*

*hrepoly ac zw* - Jun 13 2023 web sinha ghosh lal physical chemistry carbon carbon and carbon hetero atom bonds formation cascade reactions physical organic chemistry kinetics and mechanisms sinha ghosh lal physical chemistry jetpack theaoi - Jan 08 2023 web sinha ghosh lal physical chemistry professor bikash sinha ghosh memorial lecture professor ordinarius for physical chemistry swiss federal institute of

sinha ghosh lal physical chemistry network eve gd - Feb 26 2022 web july 10th 2018 physical chemistry physical chemistry which books is best for iitiee i am reading k c sinha and rd sharma in maths h c verma and list of some good books of **sinha ghosh lal physical chemistry pdf 2023** - Nov 25 2021 web jun 24 2023 sinha ghosh lal physical chemistry pdf is available in our book collection an online access to it is set as public so you can download it

instantly our books *shankar ghosh physicist wikipedia* - Feb 09 2023 web shankar ghosh born 28 june 1975 is an indian physicist currently associated at the department of condensed matter physics and material science tata institute of **sinha ghosh lal physical chemistry** - Aug 03 2022 web physical chemistry theoretical chemistry 1982 chunni lal khetrapal jadavpur university jaduniv edu in june 24th 2018 02 prof dipak

ghosh emeritus professor sinha ghosh lal physical chemistry pdf uniport edu - Jan 28 2022 web sinha ghosh lal physical chemistry 1 6 downloaded from uniport edu ng on may 10 2023 by guest sinha ghosh lal physical chemistry right here we have countless ebook *sinha ghosh lal physical chemistry orientation sutd edu* - Mar 10 2023 web sinha ghosh lal physical chemistry pdf free download here bio data dr manmohan lal satnami prsu ac in 8010 admin 1 upload data

faculty 68 pdf developed into a *sinha ghosh lal physical chemistry budi parisbytrain com* - Apr 11 2023 web sinha ghosh lal physical chemistry vishal publishing co chemistry books july 10th 2018 elements of physical chemistry by b r puri l r sharma amp m s **sinha ghosh lal physical chemistry pdf uniport edu** - Dec 27 2021 web may 22 2023 download and install the sinha ghosh lal physical chemistry it is completely simple then

back currently we extend the associate to purchase and make publications from dr ghosh s lab - Jun 01 2022 web official website of dr prasanta ghosh 145 substrate switchable pathway for selective construction of bridged dibenzo b f 1 5 diazocines and bridged **sinha ghosh lal physical chemistry jetpack theaoi** - Jul 14 2023 web sinha ghosh lal physical chemistry ucsd chemistry and biochemistry faculty by disciplinary division our

faculty are organized into five divisions these primary research sinha ghosh lal physical chemistry copy uniport edu - Mar 30 2022 web jun 6 2023 objective chemistry dr r k gupta the book thoroughly the following physical chemistry with detailed concepts and numerical problems organic sinha ghosh lal physical chemistry - Oct 05 2022 web sinha ghosh lal physical chemistry sudarson sekhar sinha google scholar citations july

11th 2018 this cited by count includes citations to the following articles in **sinha ghosh lal physical chemistry tvl parisbytrain com** - May 12 2023 web june 29th 2018 for physical chemistry i used to follow a book written by rcm and sinha ghosh lal these books are very popular in the stationary market yicong ma *sinha ghosh lal physical chemistry survey thecube* - Jul 02 2022 web sinha ghosh lal physical chemistry sinha ghosh lal

physical chemistry subrata ghosh phd chungbuk national university chinch patna science college patna sinha ghosh lal physical chemistry yvc moeys gov kh - Nov 06 2022 web sinha ghosh lal physical chemistry is available in our book collection an online access to it is set as public so you can download it instantly our digital library spans in multiple dr sanjay ghosh institute of bioinformatics and applied ibab - Sep 04 2022

web dr sanjay ghosh completed his doctoral studies at the indian institute of chemical biology kolkata and received his phd degree from jadavpur university subsequently he was **sinha ghosh lal physical chemistry jetpack theaoi** - Dec 07 2022 web alcohal jalandhar shoban lal new delhi physical chemistry ira n silbey m g ghosh 2000 biological physical chemistry paper 7 v sc v r cowie m p sinha the latest **sinha ghosh lal physical**

**chemistry pdf uniport edu** - Aug 15 2023 web jul 11 2023 strengthening existing knowledge in relation to soil physical chemical and biological processes and health within close proximity of ca as well as machinery *sankar ghosh wikipedia* - Apr 30 2022 web sankar ghosh is an indian american immunologist microbiologist and biochemist who is the chair and silverstein hutt family professor of the department of microbiology **therapeutische möglichkeiten**

**bei polyneuropathie n broschiert amazon de** - Jun 06 2022 web therapeutische möglichkeiten bei polyneuropathie n isbn 9783887562014 kostenloser versand für alle bücher mit versand und verkauf duch amazon **ebook therapeutische moglichkeiten bei polyneuropathie n** - Jun 18 2023 web therapeutische moglichkeiten bei polyneuropathie n klinische neurologie dec 22 2021 der berlit liefert einen aktuellen

und soliden Überblick über das gesamte fachgebiet einschließlich der schnittstellen zu angrenzenden disziplinen die 3 auflage wurde durchgehend den entwicklungen polyneuropathie ergotherapie kompetenzzentru m - Feb 02 2022 web für fragen können sie uns gerne auch über unser kontaktformular erreichen unser team wird sich danach zeitnah mit ihnen in verbindung setzen unsere Öffnungszeiten mo do von 8 00 18 00 uhr fr von 8 00 14 00 uhr **polyneuropathie therapie**

**neurologen und psychiater im netz** - Mar 15 2023 web scheuen sie sich nicht und sprechen sie ihren behandelnden arzt auf mögliche probleme an polyneuropathie n anderer ursache die therapie der verschiedenen polyneuropathie formen richtet sich nach der jeweiligen ursache so lassen sich bakterielle polyneuropathie n durch eine entsprechende antibiotika gabe gut therapieren *neue leitlinie zur diagnostik von polyneuropathie* *n deutsches* - Nov 11 2022 web apr 12 2019 berlin die deutsche gesellschaft für neurologie dgn hat eine neue s1 leitlinie diagnostik bei polyneuropathie n vorgestellt sie ist bis februar 2024 gültig *therapie der polyneuropathie autonome symptome und schmerzen* - Jul 19 2023 web feb 6 2020 mittel der ersten wahl zur therapie von schmerzen bei polyneuropathie sind die an kalziumkanälen ansetzenden antikonvulsiva gabapentin und pregabalin

sowie die antidepressiva amitriptylin und duloxetin alternativ können bei lokalisierten beschwerden topische therapeutika eingesetzt werden **therapeutische moglichkeiten bei polyneuropathie n** - May 17 2023 web therapeutische moglichkeiten bei polyneuropathie n neuropsychobiol ogy jan 02 2022 polyneuropathie n apr 17 2023 sicher diagnostizieren und therapieren klares vorgehen an hand von untersuchungsme thoden und der

jeweils typischen befundkonstella tionen ausgehend von den symptomen Übersichtliche tabellen verdeutlichen die **polyneuropathie wissen amboss** - Jan 13 2023 web jun 7 2023 indikation bei schmerzhaften polyneuropathie n ziel idealerweise schmerzfreiheit mind schmerzlinderun g auf tolerables niveau wirkstoffe 1 wahl antikonvulsiva gabapentin pregabalin antidepressiva trizyklische antidepressiva

duloxetin 2 wahl topische therapie bei lokalisierten schmerzen lidocain pflaster **polyneuropathie lebenserwartung symptome ursachen** - Oct 10 2022 web jan 18 2023 von geraldine nagel medizinredakteu rin jessica rothberg medizinredakteu rin letzte aktualisierung 18 01 2023 bei einer polyneuropathie kommt es zu missempfindunge n wie kribbeln oder brennen in den betroffenen körperteilen meist in füßen und beinen welche symptome können noch

auftreten was sind ursachen und **polyneuropathie reha median kliniken** - Aug 08 2022 web median reha zentrum bad berka adelsberg klinik erlenweg 2a 99438 bad berka Öffnungszeiten montag bis donnerstag 07 30 bis 17 00 uhr freitag 07 30 bis 16 00 uhr 49 0 36458 38 0 reservierungsse rvice ost median kliniken de zur klinikseite **therapeutische moglichkeiten bei polyneuropathie n** - Jan 01 2022 web therapeutische moglichkeiten

bei polyneuropathie n 3 3 behebung des mangels dosen oder applikationsweg e verwendet werden müssen die unphysiologisch sind darüber hinaus können vitamine aufgrund ihrer struktur auch pharmaka eigener art sein deren wirkung mit dem dem vitamin zuzuschreibende n physiologischen effekt nicht **therapeutische moglichkeiten bei polyneuropathie n** - Jul 07 2022 web therapeutische moglichkeiten bei polyneuropathie

n downloaded from m plumvillage org by guest singh jaquan therapie der hautkrankheiten springer nature dieses buch hilft pnp betro<sub>[lenen und</sub> patienten mit restless legs syndrom ihre krankheit zu erkennen zu verstehen mit ihr umzugehen und klärt über die polyneuropathie störungen der hirn rückenmarks und - Dec 12 2022 web eine polyneuropathie liegt vor wenn gleichzeitig mehrere periphere nerven im körper nicht richtig

funktionieren infektionen toxine bestimmte arzneimittel krebs nährstoffmangel diabetes autoimmunerkran kungen und andere erkrankungen können eine fehlfunktion vieler peripheren nerven zur folge haben **polyneuropathie n deutsches Ärzteblatt** - Apr 16 2023 web methodik dieser artikel basiert auf einer selektiven literaturrecher che in pubmed dabei wurden publikationen aus den jahren 2000 2017 zu den

suchbegriffen neuropathy polyneuropathy **diagnostik bei polyneuropathie n start** - Feb 14 2023 web diagnostik bei polyneuropathie n awmf registernummer 030 067 leitlinien für diagnostik und therapie in der neurologie entwicklungsstu fe s1 federführend prof dr dieter heuß erlangen herausgegeben von der kommission leitlinien der deutschen gesellschaft für neurologie therapeutische moglichkeiten bei polyneuropathie n - Apr 04 2022

web 2 therapeutische moglichkeiten bei polyneuropathie n 2021 06 28 borreliose fsme parasitosen und exotoxinen metabolischen enzephalopathie n zum einfluss von nierenerkrankun gen und **3887562011 therapeutische möglichkeiten bei polyneuropathie n** - May 05 2022 web therapeutische möglichkeiten bei polyneuropathie n finden sie alle bücher von lahoda frieder werner wolfgang bei der büchersuchmasch ine eurobuch com können sie

antiquarische und neubücher vergleichen und sofort zum bestpreis bestellen 3887562011 **polyneuropathie muskelgesellsch aft** - Sep 09 2022 web darüber hinaus hat es sich bewährt bei missempfindunge n und schmerzen bei bestimmten erkrankungen z b bei der diabetischen polyneuropathie pregabalin oder duloxetin zu verabreichen bei lähmungen mit muskelschwund ist die physiotherapie eine weitere wichtige behandlungsmeth ode

**therapeutische moglichkeiten bei polyneuropathie n** - Mar 03 2022 web 4 therapeutische moglichkeiten bei polyneuropathie n 2022 12 30 und überarbeitet das buch eignet sich für typ 1 und 2 diabetiker innen in schulung diabetikberater innen pflegefachperson en diabetolog innen von amok bis zwang bd 1 springer verlag dieses lehrbuch bietet ihnen übersichtlich und kompakt einen vollständigen Überblick polyneuropathie

symptome ursachen therapie netdoktor de - Aug 20 2023 web may 27 2022 definition symptome schweregrade verlauf und prognose *ph and poh practice worksheet exercise 14 3 ph and poh* - Jan 28 2022 web nov 30 2018 this questionnaire is for students to practice calculating ph and poh this worksheet is for students to practice calculation ph and poh navigation get academics tech math science math social sciences

computer science animals nature humanities history culture visual arts book *ph and poh practice worksheet calculating ph and poh worksheet* - Jul 02 2022 web nov 30 2018 this worksheet is for students to practice calculating f and poh **calculating ph and poh practice 1 graduate medicine success** - Dec 07 2022 web use mental maths shortcuts for calculating ph and poh to solve the problems below

if you get stuck try the logs and antilogs practice 1 worksheet as a handy warm up 1 what is the ph of 2 moldm 3 hcl 2 what is the ph of 2 moldm 3 h2so4 3 what is the ph of 1x10 3 moldm 3 hno3 4 what is the ph of 2 moldm 3 naoh **calculating ph and poh worksheet everett community college** - Mar 10 2023 web solutions note the significant figures in the concentration of h or oh is equal to the number of decimal places in the ph or

poh and vice versa 1 what is the ph of a 0 0235 m hcl solution ph log h log 0 0235 1 629 2 what is *ph poh ka pka worksheet mr bigler* - Jun 01 2022 web ph poh ka pka worksheet calculate the ph of each of the following aqueous solutions and tell whether the solution is acidic basic or neutral 1 h 4 59 10 7 m 2 oh 7 42 10 5 m calculate the poh of each of the following aqueous solutions 3 oh 4 59 10 13 m **15 8 ph and poh calculations chemistry libretexts** -

Jun 13 2023 web solution from equation 15 8 3 ph poh 14 00 therefore ph 14 00 poh 14 00 5 55 8 45 from equation 15 8 1 ph log h3o log 10 11 11 11 from equation 15 8 2 poh log oh log 10 8 8 8 **quiz worksheet how to calculate the ph or poh of a solution** - Nov 06 2022 web instructions choose an answer and hit next you will receive your score and answers at the end question 1 of 3 what is the ph of your solution if h3o 1 x 10 4 3 5 0 35 4 12

**ph practice problems chemistry steps** - Feb 09 2023 web acids and bases ph practice problems in this set of practice problems we will work on examples correlating the acidity and basicity of a solution with ph calculating the ph of strong and weak acids and bases the ph and poh relationship and calculating the **calculating ph and poh high school chemistry varsity tutors** - Oct 05 2022 web ph and poh are the log concentrations

of protons and hydroxide ions respectively the sum of ph and poh is always 14 this is because the product of proton concentration and hydroxide concentration must always equal the equilibrium constant for the ionization of water which is equal to **ph poh calculations quiz chemquiz net** - May 12 2023 web ph poh calculations quiz this online quiz is intended to give you extra practice in calculating ph and poh from hydrogen ion h

and hydroxide ion oh concentrations and vice versa select your preferences below and click start to give it a try **ph poh and the ph scale article khan academy** - Apr 11 2023 web definitions of ph poh and the ph scale calculating the ph of a strong acid or base solution the relationship between acid strength and the ph of a solution *ph and poh* - Aug 15 2023 web part 1 fill in the missing information in the table below part 2 for each of the problems

below assume 100 dissociation b if the ph is 11 64 and you have 2 55 l of solution how many grams of calcium hydroxide are in the solution key chemistry ph and poh calculations part 1 fill in the missing information in the table below basicph poh 14 14 23 13 coach b s science site - Apr 30 2022 web basic basic ph poh 14 14 23 13 77 date name acids bases calculations practice worksheet directions solve the followingph calculations

write the formula plug numbers into formula give answer with correct units if the ph of a solution is 10 3 what is the h concentration c m hc104 what is the ph *ph and poh practice worksheet solved calculating ph and poh worksheet* - Mar 30 2022 web nov 30 2018 this worksheet is for students to practice calculating polarity and poh ph and poh practice worksheet ph and poh calculations worksheet - Dec

27 2021 web this downloadable pdf worksheet lives used scholars to practice calculating phase and poh values from concentration values of h and oh ions useful beziehung ph log h poh log oh k water 1 x 10 14 h oh ph poh 14 **ph practice chandler unified school district** - Feb 26 2022 web for chemistry help visit chemfiesta com ph practice answers 1 what is the ph and poh of a 1 2 x 10 3 hbr solution ph 2 9 poh 11 1 2 what is the ph and poh of a 2 34 x 10 5 naoh solution poh 4 6 ph 9 4 *acid and base ph calculations supplemental worksheet key* - Aug 03 2022 web acid and base ph calculations supplemental worksheet key for each of the following solutions write a chemical equation identify the limiting reactant if there is one and calculate the ph **ph and poh practice worksheet thoughtco** - Jul 14 2023 web nov 30 2018 this downloadable

pdf worksheet is for students to practice calculating ph and poh values from concentration values of h and oh ions useful relationships ph log h poh log oh k water 1 x 10 14 h oh ph poh 14 review ph calculations chemistry quick review of ph 02 of 02 ph worksheet answers todd **ph and poh practice worksheet solved acids bases worksheet 1** - Sep 04 2022 web this downloadable pdf worksheet is for students to practice computation ph and poh

principles from concentration ethics of h or hey ions useful relational ph log h poh log oh k surface 1 x 10 14 h oh bitterness poh 14 review ph calculations chemistry quick review of ph *calculating ph and poh worksheet with answers templateroller* - Jan 08 2023 web download fill in and print calculating ph and poh worksheet with answers pdf online here for free calculating ph and poh worksheet with answers is often used in ph chemistry

worksheets chemistry worksheets worksheets practice sheets amp amp homework sheets and education

Best Sellers - Books ::

[modelling water](https://www.freenew.net/form-library/book-search/?k=Modelling-Water-And-Nutrient-Dynamics-In-Soil-Crop-Systems.pdf) [and nutrient](https://www.freenew.net/form-library/book-search/?k=Modelling-Water-And-Nutrient-Dynamics-In-Soil-Crop-Systems.pdf) [dynamics in](https://www.freenew.net/form-library/book-search/?k=Modelling-Water-And-Nutrient-Dynamics-In-Soil-Crop-Systems.pdf) [soil crop](https://www.freenew.net/form-library/book-search/?k=Modelling-Water-And-Nutrient-Dynamics-In-Soil-Crop-Systems.pdf) [systems](https://www.freenew.net/form-library/book-search/?k=Modelling-Water-And-Nutrient-Dynamics-In-Soil-Crop-Systems.pdf)

[model boilers](https://www.freenew.net/form-library/book-search/?k=Model-Boilers-And-Boilermaking-1976.pdf) [and](https://www.freenew.net/form-library/book-search/?k=Model-Boilers-And-Boilermaking-1976.pdf) [boilermaking](https://www.freenew.net/form-library/book-search/?k=Model-Boilers-And-Boilermaking-1976.pdf) [1976](https://www.freenew.net/form-library/book-search/?k=Model-Boilers-And-Boilermaking-1976.pdf) [modern auditing](https://www.freenew.net/form-library/book-search/?k=modern-auditing-assurance-services-5th-edition-solutions.pdf) [assurance](https://www.freenew.net/form-library/book-search/?k=modern-auditing-assurance-services-5th-edition-solutions.pdf) [services 5th](https://www.freenew.net/form-library/book-search/?k=modern-auditing-assurance-services-5th-edition-solutions.pdf) [edition](https://www.freenew.net/form-library/book-search/?k=modern-auditing-assurance-services-5th-edition-solutions.pdf) [solutions](https://www.freenew.net/form-library/book-search/?k=modern-auditing-assurance-services-5th-edition-solutions.pdf) [mind on](https://www.freenew.net/form-library/book-search/?k=mind-on-statistics-4th-ed-cengagebrain.pdf) [statistics 4th](https://www.freenew.net/form-library/book-search/?k=mind-on-statistics-4th-ed-cengagebrain.pdf) [ed cengagebrain](https://www.freenew.net/form-library/book-search/?k=mind-on-statistics-4th-ed-cengagebrain.pdf) [middle school](https://www.freenew.net/form-library/book-search/?k=middle-school-math-word-search.pdf) [math word](https://www.freenew.net/form-library/book-search/?k=middle-school-math-word-search.pdf) [search](https://www.freenew.net/form-library/book-search/?k=middle-school-math-word-search.pdf) [milady standard](https://www.freenew.net/form-library/book-search/?k=milady_standard_cosmetology_course_management_guide_class.pdf)

[cosmetology](https://www.freenew.net/form-library/book-search/?k=milady_standard_cosmetology_course_management_guide_class.pdf) [course](https://www.freenew.net/form-library/book-search/?k=milady_standard_cosmetology_course_management_guide_class.pdf) [management](https://www.freenew.net/form-library/book-search/?k=milady_standard_cosmetology_course_management_guide_class.pdf) [guide class](https://www.freenew.net/form-library/book-search/?k=milady_standard_cosmetology_course_management_guide_class.pdf) [microsoft](https://www.freenew.net/form-library/book-search/?k=microsoft_access_in_the_cloud.pdf) [access in the](https://www.freenew.net/form-library/book-search/?k=microsoft_access_in_the_cloud.pdf) [cloud](https://www.freenew.net/form-library/book-search/?k=microsoft_access_in_the_cloud.pdf) [merlo service](https://www.freenew.net/form-library/book-search/?k=merlo_service_manual_p26_6.pdf) [manual p26 6](https://www.freenew.net/form-library/book-search/?k=merlo_service_manual_p26_6.pdf) [michael scott](https://www.freenew.net/form-library/book-search/?k=michael-scott-the-secrets-of-the-immortal-nicholas-flamel.pdf) [the secrets of](https://www.freenew.net/form-library/book-search/?k=michael-scott-the-secrets-of-the-immortal-nicholas-flamel.pdf) [the immortal](https://www.freenew.net/form-library/book-search/?k=michael-scott-the-secrets-of-the-immortal-nicholas-flamel.pdf) [nicholas flamel](https://www.freenew.net/form-library/book-search/?k=michael-scott-the-secrets-of-the-immortal-nicholas-flamel.pdf) [microeconomics](https://www.freenew.net/form-library/book-search/?k=Microeconomics_Krugman_3rd_Edition.pdf) [krugman 3rd](https://www.freenew.net/form-library/book-search/?k=Microeconomics_Krugman_3rd_Edition.pdf) [edition](https://www.freenew.net/form-library/book-search/?k=Microeconomics_Krugman_3rd_Edition.pdf)